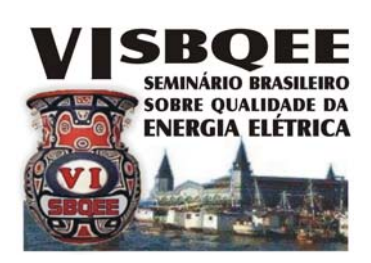

*VI SBQEE* 

*21 a 24 de agosto de 2005 Belém – Pará – Brasil* 

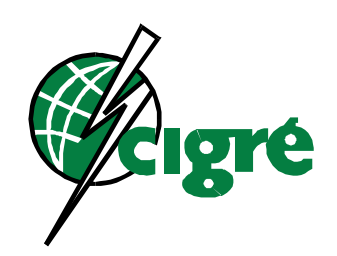

Código: BEL 01 7648 Tópico: Análise, Diagnóstico e Soluções

# **FILTROS COM RESPOSTA MAXIMAMENTE PLANA PARA CÁLCULO DE HARMÔNICOS**

MARCO ANTÔNIO MACCIOLA **RODRIGUES** 

ANDRÉ LUIZ LINS MIRANDA

CEPEL

COPPE / UFRJ

COPPE / UFRJ

EDUARDO ANTÔNIO BARROS DA SILVA

**CEPEL** 

RICARDO PENIDO DUTT ROSS

# **RESUMO**

Atualmente há muitos tipos de medidores digitais que possuem a funcionalidade de aquisição das formas de onda de tensão e corrente. No entanto, alguns destes não permitem uma variação da taxa de amostragem do sinal em função da freqüência real da rede elétrica, i.e., não sincronizam a freqüência de aquisição com a da rede. Estes tipos de medidor apresentam erros consideráveis ao realizar o cálculo das componentes harmônicas considerando janela retangular.

Este artigo apresenta uma solução para redução do erro no cálculo de componentes harmônicas quando ocorre variação da freqüência fundamental da rede elétrica. São mostrados resultados utilizando-se a Transformada Discreta de Fourier aplicada com diversas janelas, em particular a retangular, a triangular e uma nova família de janelas com resposta maximamente plana em freqüência.

# **PALAVRAS-CHAVE**

Filtros digitais, Transformada Discreta de Fourier, processamento de sinais, harmônicos, qualidade de energia

### **1.0 INTRODUÇÃO**

O método mais popular para se determinar o módulo da fundamental e das freqüências harmônicas é a Transformada Discreta de Fourier

- DFT (1). Porém, quando ocorre variação na freqüência fundamental, surge um erro, que é

maior à medida que a freqüência instantânea se desvia da freqüência nominal. A Figura 1 mostra o resultado típico do cálculo de um harmônico qualquer, quando se usa a Transformada Discreta de Fourier. O gráfico da Figura 1 mostra a amplitude normalizada do valor do harmônico ao longo do tempo, ou seja, à medida que a janela de medição (cujo tamanho é proporcional ao número de amostras por ciclo da freqüência nominal) se movimenta sobre o sinal. A oscilação observada é causada justamente pelo desvio de freqüência que faz com que o número de amostras da janela não mais corresponda a um múltiplo inteiro do período da fundamental. Outro fenômeno que também surge é um desajuste (offset) no valor médio.

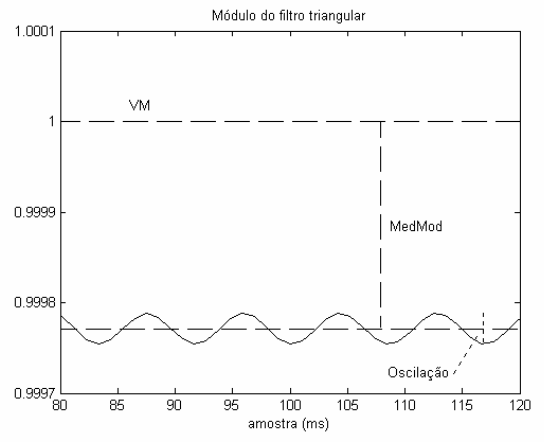

FIGURA 1 – Exemplo de oscilação no harmônico

(\*) Centro de Pesquisa de Energia Elétrica - Departamento de Automação e Sistemas (DAS) Av. Hum s/n, Cidade Universitária, Ilha do Fundão, Rio de Janeiro, RJ - CEP: 21941-590 Cx. Postal: 68007 – Tel: (21) 2598-6217 – e-mail: mamr@cepel.br

A maioria dos algoritmos que calculam valores fasoriais ou harmônicos lêem os valores a qualquer instante. No caso particular de qualidade de energia, a oscilação pode ser filtrada, fazendo-se a média da amplitude por um tempo suficientemente longo. Entretanto, esta média ainda conterá o desajuste.

Ao longo deste trabalho serão testadas várias janelas (veja seção 2.0) para reduzir estes efeitos, incluindo uma família de janelas projetadas para este fim. Na avaliação da qualidade destas janelas serão utilizadas duas figuras de mérito: *MSEMod* e *MedMod* (2), que estão indicadas na Figura 1 e nas equações 1 e 2, onde *L* é o tamanho da janela, mod(*k*) é o valor do harmônico calculado no instante *k*, V<sub>M</sub> é o valor correto do harmônico.

$$
MSEMod = \frac{\sum_{k=0}^{L-1} (mod(k) - V_M)^2}{L}
$$
(1)  

$$
MedMod = \left\| \left( \frac{\sum_{k=0}^{L-1} mod(k)}{L} \right) - V_M \right\|
$$
(2)

Cabe ressaltar que existem outras formas de resolver este problema:

- Sincronizar a freqüência de amostragem para ser múltipla da freqüência fundamental da rede, usando uma técnica do tipo PLL.
- Realizar uma interpolação do sinal de forma a obter um número inteiro de amostras por período da fundamental.

A principal vantagem do método aqui proposto é a simplicidade, pois não requer qualquer sincronização ou cálculo do valor da freqüência instantânea.

### **2.0 USO DE JANELAS**

Janela, do ponto de vista de processamento de sinais, é uma função no tempo que multiplica um sinal, modificando-o para que a Transformada Discreta de Fourier possa gerar um resultado satisfatório no domínio da freqüência. Janelas no tempo costumam ser utilizadas para reduzir o efeito conhecido como vazamento espectral, que caracteriza-se, no caso aqui estudado, pelo fato de que o desvio na freqüência da fundamental faz com que o tamanho da janela retangular (ou seja, as amostras utilizadas para operação da

Transformada Discreta de Fourier) não mais correspondam a um múltiplo da freqüência instantânea da fundamental.

O gráfico da Figura 2, a seguir, mostra a resposta em freqüência das janelas retangular, triangular, de Hann e de Hamming.

A janela de Hamming tem uma melhor resposta em freqüência sob o ponto de vista da rejeição de altas freqüências. As janelas triangular e de Hann possuem resposta mais plana na banda passante, fato que diminui o erro no cálculo do harmônico, quando há variação de freqüência. Entretanto, apenas as janelas retangular e triangular possuem zeros nas freqüências harmônicas, fato que é muito importante na atenuação de outros componentes harmônicos.

Em experiências (veja seção 4.0) foi comprovado que as características da janela triangular (planura na banda passante e localização dos zeros nas freqüências harmônicas) lhe concedem características superiores para o problema de desvio da freqüência fundamental, inclusive às da janela de Hamming, mais utilizada em análise espectral.

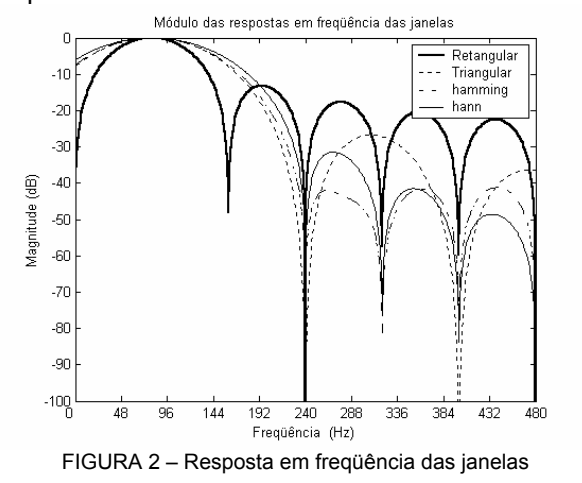

A resposta em freqüência da Transformada Discreta de Fourier utilizada com janela triangular possui zeros nas freqüências equivalentes ao dobro das freqüências dos zeros da DFT com a janela retangular (1). Assim, um filtro de janela triangular de dois ciclos terá seus zeros nas freqüências correspondentes à DFT de um ciclo. Vale dizer que a janela triangular terá que possuir uma quantidade par de ciclos para que o filtro correspondente não tenha problema com a presença de nível *DC* no sinal a ser filtrado. Isso nos remete obrigatoriamente a janelas triangulares de dois ou mais ciclos, em detrimento das janelas de um ciclo.

Vale também notar que à medida que o tamanho da janela triangular aumenta, o erro médio (MedMod) do harmônico também aumenta, assim como a oscilação (MSEMod). Isso se deve ao fato de que à medida que se aumenta o tamanho da janela triangular o espectro em freqüência tem a planura na origem reduzida o que aumenta o erro do valor médio do harmônico. Isso está exemplificado na Figura 3, que mostra a resposta em freqüência da janela triangular de um a quatro ciclos.

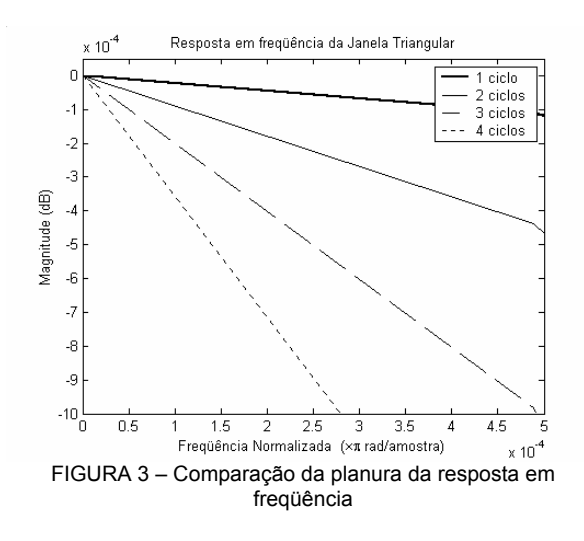

Portanto, para efeito de comparação de desempenho, daqui em diante, usaremos as janelas retangular e triangular de dois ciclos.

#### **3.0 PROJETO DE UMA FAMÍLIA DE JANELAS**

Apesar dos resultados já significativos encontrados com a janela triangular é possível reduções ainda maiores projetando-se especialmente a janela para reduzir o efeito do desvio de freqüência.

Utilizamos a técnica de modulação em freqüência (3), onde devemos projetar um filtro passa-baixas protótipo e fazer a modulação em freqüência, para cada banda (ou harmônico) de freqüência desejada, conforme a equação.

$$
h(n) = h_{LP}(n) e^{j h \omega_0 n} \quad \text{Eq. 3}
$$

Onde  $h_{LP}(n)$  é a resposta ao impulso do filtro protótipo passa-baixa e *ω0* é a freqüência central correspondente à freqüência da rede e *h* é o harmônico desejado.

O sinal será processado pelo filtro modulado da equação, fazendo a convolução deste com o filtro. O resultado será um número complexo, onde o seu módulo é utilizado para extrair o valor do harmônico desejado.

O filtro protótipo deve ter uma resposta em freqüência conforme indicada na Figura 4, ou seja deve ter uma resposta em amplitude maximamente plana na origem e limitada a uma variação δ<sub>ρ</sub>. As regiões sombreadas da figura são proibidas para a resposta em freqüência do filtro.

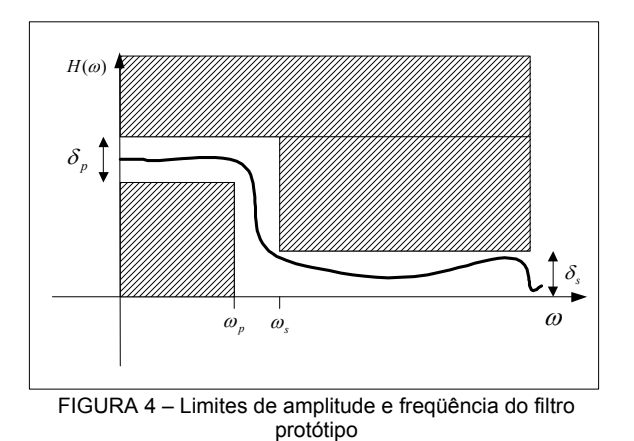

Para resolver o problema da variação em torno da freqüência central, precisamos de um protótipo maximamente plano na origem, que vai ser modulado para a freqüência central de cada freqüência harmônica. Para isso, utilizaremos uma estrutura cuja Transformada Z possuirá obrigatoriamente um número predeterminado de zeros em *z = 1*, igual à equação 4, abaixo.

$$
P(z) = 1 - (1 - z^{-1})^K Q(z)
$$
 Eq. 4

A outra condição será satisfeita minimizando o erro de aproximação do filtro protótipo na faixa de rejeição, particularmente a posição dos zeros que devem coincidir com as freqüências dos demais harmônicos.. Usaremos para isso o método dos *Mínimos Quadrados Ponderados* (3). E a solução  $m$ <sub>*m*</sub> com os coeficientes do filtro é dada pela equação 5, abaixo.

$$
\vec{p} = -\left(U^T S^2 W^2 U\right)^{-1} U^T S W^2 \vec{d} \qquad \text{Eq. 5}
$$

Onde:

$$
U = \begin{bmatrix} 1 & 2\cos(\omega_1) & 2\cos(2\omega_1) & \cdots & 2\cos\left(\frac{M}{2}\omega_1\right) \\ 1 & 2\cos(\omega_2) & 2\cos(2\omega_2) & \cdots & 2\cos\left(\frac{M}{2}\omega_2\right) \\ 1 & 2\cos(\omega_3) & 2\cos(2\omega_3) & \cdots & 2\cos\left(\frac{M}{2}\omega_3\right) \\ \vdots & \vdots & \vdots & \ddots & \vdots \\ 1 & 2\cos(\omega_R) & 2\cos(2\omega_R) & \cdots & 2\cos\left(\frac{M}{2}\omega_R\right) \end{bmatrix}_{R \times \frac{M}{2}}
$$
  

$$
S = (-1)^{\frac{K}{2}} \cdot \begin{bmatrix} 2^K \operatorname{sen}^K\left(\frac{\omega_1}{2}\right) & 0 & \cdots & 0 \\ 0 & 2^K \operatorname{sen}^K\left(\frac{\omega_2}{2}\right) & \cdots & 0 \\ \vdots & \vdots & \ddots & \vdots \\ 0 & 0 & \cdots & 2^K \operatorname{sen}^K\left(\frac{\omega_R}{2}\right) \end{bmatrix}_{R \times R}
$$
  

$$
W = \begin{bmatrix} W_1 & 0 & \cdots & 0 \\ 0 & W_2 & \cdots & 0 \\ \vdots & \vdots & \ddots & \vdots \\ 0 & 0 & \cdots & W_R \end{bmatrix}_{R \times R}
$$

Os detalhes de implementação podem ser achados em (2).

 $\cdots$   $W_R$ 

L

0 0

Esta técnica de projeto pode gerar uma família de janelas com resposta plana, porém, dependendo dos parâmetros utilizados, elas podem ter características bem distintas. Para os resultados deste trabalho foi encontrada uma janela de excelente performance cujos coeficientes estão na Tabela 1 e a resposta na Figura 5.

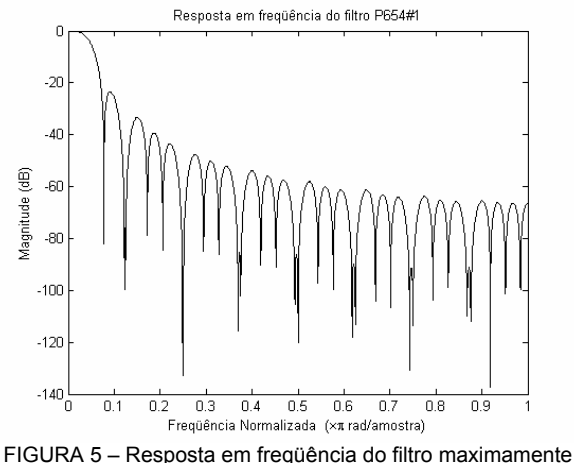

plano

### **4.0 RESULTADOS**

Os experimentos foram realizados com um conjunto de sinais simulados de forma a representar um sinal e as suas possíveis combinações de harmônicos.

#### **4.1 Conjunto de teste**

Para as simulações foi utilizado um conjunto de sinais de teste com as seguintes características:

- Adotou-se um sinal base senoidal, sem nenhum harmônico, apenas a fundamental com amplitude um, com a freqüência de amostragem de 960 amostras por segundo e a duração de 200 ms.
- Simulou-se a variação da freqüência fundamental da rede elétrica de 59,5 Hz a 60,5 Hz (4), com passo de 0,1 Hz.
- Para cada freqüência harmônica obtevese um conjunto de 32 combinações possíveis de harmônicos até o 6°. Por exemplo, para o segundo harmônico, gerou-se 32 combinações, contendo cada uma a adição de um a seis componentes harmônicos. A amplitude destes componentes foi sempre igual a um.
- Para os sinais gerados em cada variação de freqüência e combinação de harmônicos, foram calculados o MSEMod e o MedMod de cada harmônico. (até o 6<sup>°</sup> harmônico).
- Para o cálculo dos harmônicos os sinais foram divididos em dois grupos: sinais que continham aquele harmônico e os sinais que não continha o harmônico.
- Para efeito de apresentação dos resultados foram utilizados os valores máximos de erro.

As figuras 6 e 7 mostram o MSEMod e o MedMod máximo dos harmônicos para a janela retangular utilizando o conjunto de dados que contém o harmônico calculado.

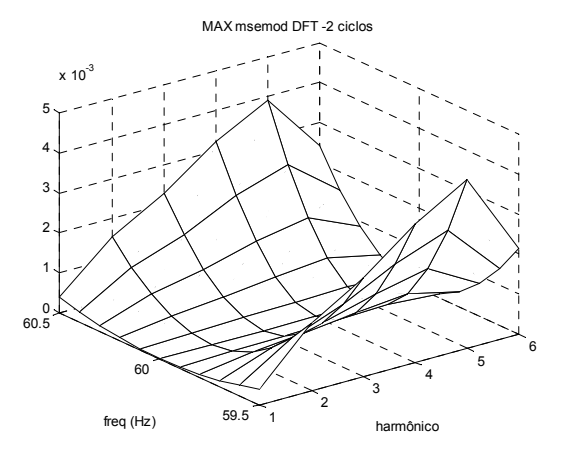

FIGURA 6 – MSEMod da janela retangular

As Figuras 8 e 9 mostram respectivamente o MedMod da janela triangular e da janela de Hamming. Como pode ser visto os resultados da janela triangular são muito superiores aos resultados das outras janelas.

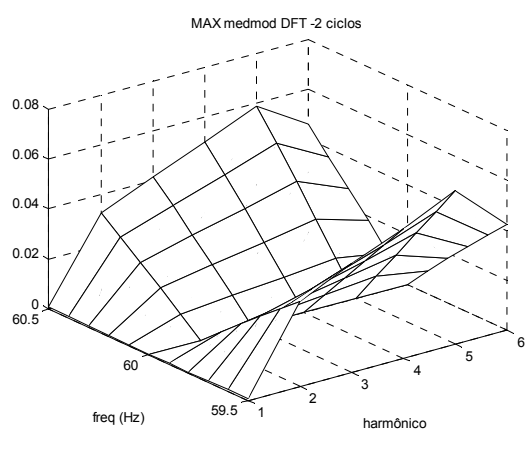

FIGURA 7 - MedMod da janela retangular

As Figuras 10 e 11 mostram o resultado da variação do número de ciclos da janela retangular e triangular, o que indica que o tamanho ótimo da janela é dois ciclos de fundamental.

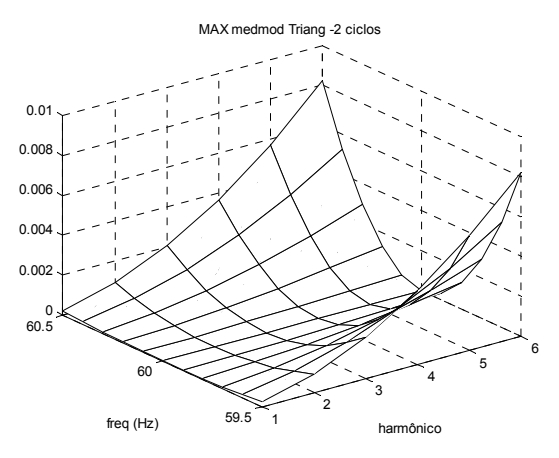

FIGURA 8 - MedMod da janela triangular

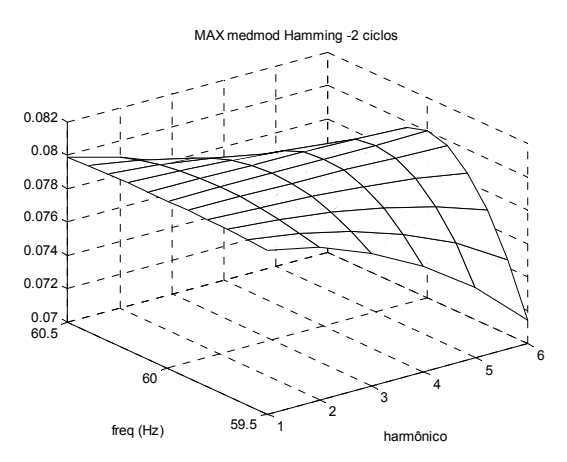

FIGURA 9 - MedMod da janela de Hamming

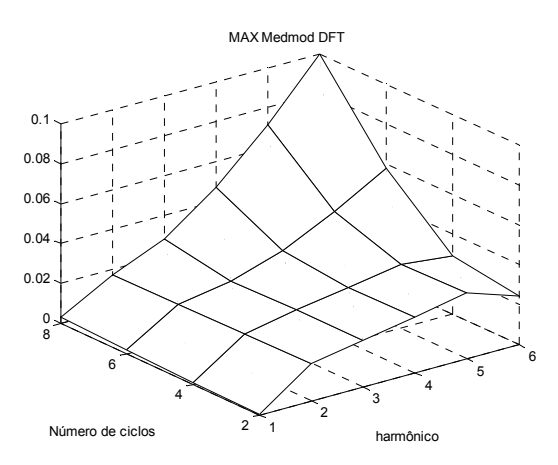

FIGURA 10 - MedMod em função do harmônico e do comprimento da janela retangular

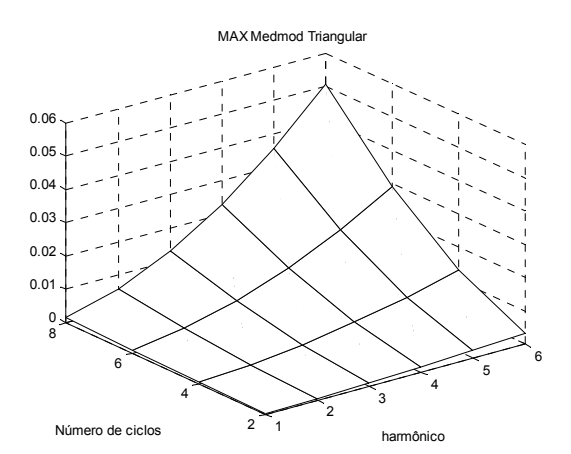

FIGURA 11- MedMod em função do harmônico e do comprimento da janela triangular

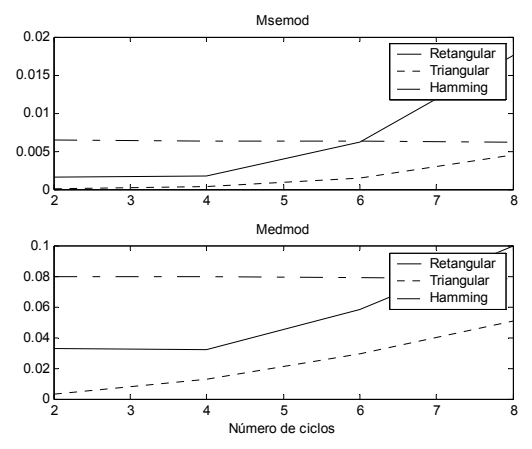

FIGURA 12- Comparação do desempenho das janelas em relação ao seu comprimento

As Figuras 13 e 14 mostram a diferença entre a janela triangular e o filtro maximamente plano. A Figura 13 mostra o caso onde as curvas de teste contem o harmônico analisado. A Figura 14 mostra o pior caso.

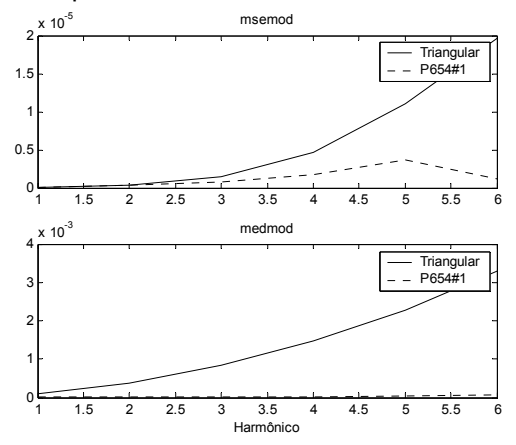

FIGURA 13 - Comparação do desempenho do filtro maximamente plano com a janela triangular para o conjunto de teste contendo os harmônicos analisados

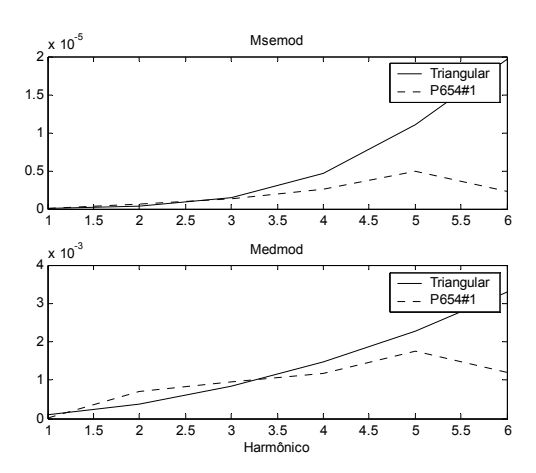

FIGURA 14 - Comparação do desempenho do filtro maximamente plano com a janela triangular para todo o conjunto de teste.

## **5.0 CONCLUSÃO**

Foi discutido o problema da medição de harmônicos na rede elétrica, sujeita à variação da freqüência da fundamental.

Uma solução bastante simples, que requer complexidade de implementação bem menor que outras técnicas mais conhecidas, foi apresentada, usando-se janelas no tempo multiplicadas pelo sinal. Verificou-se também que é possível projetar uma família de janelas com características específicas para melhorar ainda mais os resultados.

Apresentou-se gráficos que comprovam não somente a eficácia da utilização das janelas, como também a melhoria que se pode obter com o projeto específico da janela.

## **6.0 REFERÊNCIAS BIBLIOGRÁFICAS**

- (1) MARPLE JR., S. L., Digital spectral Analysis with application. Prentice-Hall, 1987.
- (2) MIRANDA, A. L. L., Projetos de Filtros Digitais para Análise de Sinais do Sistema Elétrico Uma avaliação de algoritmos clássicos de filtros de Fourier utilizados em relés de distância. Tese de M. Sc., COPPE / UFRJ, Rio de Janeiro, RJ, 2005.
- (3) DINIZ, P. S. R., da SILVA, E. A. B., NETTO, S. L., Digital Signal Processing: System Analysis and Design. Cambridge University Press, 2002.
- (4) ONS, Procedimentos de Rede, Módulo 11 Proteção e Controle, Revisão 0, 07/07/2000.

| COEIICIENTES UD IIIIU |                |           |                 |           |                   |
|-----------------------|----------------|-----------|-----------------|-----------|-------------------|
| Filtro P654#1         |                |           |                 |           |                   |
| $p(0)$ a $p(32)$      |                |           |                 |           |                   |
| $p(0) =$              | 4,87609345E-02 | $p(11) =$ | 2,63542550E-02  | $p(22) =$ | -4,51734579E-03   |
| $p(1) =$              | 4,88174251E-02 | $p(12) =$ | 2,24135277E-02  | $p(23) =$ | -5,37919561E-03   |
| $p(2) =$              | 4,85165187E-02 | $p(13) =$ | 1,84086279E-02  | $p(24) =$ | -5,86464211E-03   |
| $p(3) =$              | 4,77255799E-02 | $p(14) =$ | 1,44846071E-02  | $p(25) =$ | $-6,02980801E-03$ |
| $p(4) =$              | 4,65083837E-02 | $p(15) =$ | 1,06613584E-02  | $p(26) =$ | -5,82138089E-03   |
| $p(5) =$              | 4,48011531E-02 | $p(16) =$ | 7,13024912E-03  | $p(27) =$ | -5,33182125E-03   |
| $p(6) =$              | 4,26720868E-02 | $p(17) =$ | 4,40298293E-03  | $p(28) =$ | -4,54830218E-03   |
| $p(7) =$              | 4,00847643E-02 | $p(18) =$ | 2,04287938E-03  | $p(29) =$ | -3,60254024E-03   |
| $p(8) =$              | 3,71276019E-02 | $p(19) =$ | -6,37178958E-05 | $p(30) =$ | -2,50876665E-03   |
| $p(9) =$              | 3,37906354E-02 | $p(20) =$ | -1,84452508E-03 | $p(31) =$ | -1,40786802E-03   |
| p(10)<br>Ξ            | 3.01926099E-02 | $p(21) =$ | -3,35475112E-03 | $p(32) =$ | -2,41048704E-04   |

TABELA 1 - Coeficientes do filtro